The book was found

## **ATVs! Basic Learning About ATVs - Basic Learner Series! A Children's Book About ATV Action (Over 46+ Photos Of ATVs)**

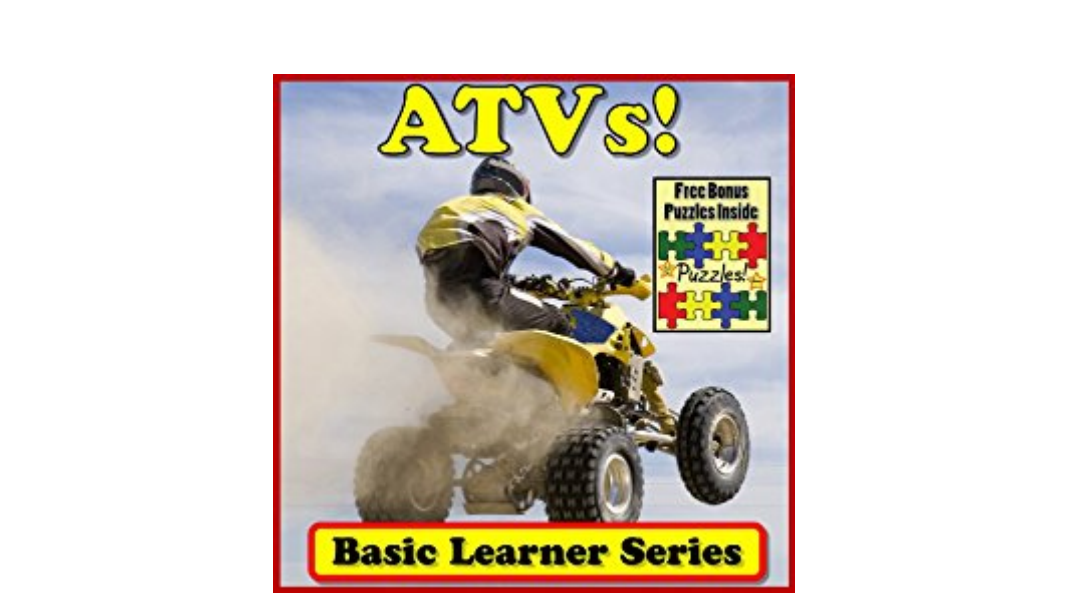

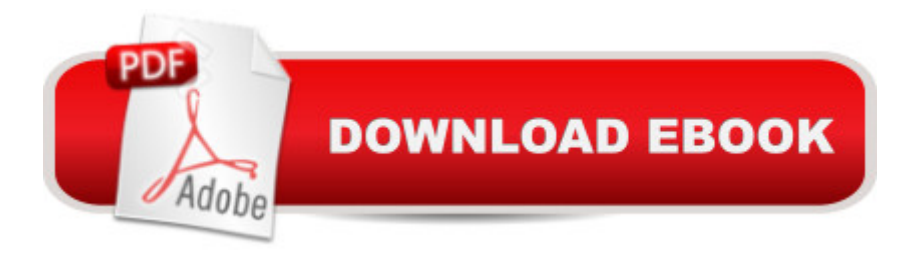

ATVs? Are your kid's crazy for All Terrain Vehicles? Great! You Just Found The Right Book for them...\*\*\* Surprise Added Bonus: Get An Online & Offline Puzzle Kit Inside The Book \*\*\*\*\*\* Your Kids Can Make 3 of Their Own Puzzles FREE \*\*\*\*\*\* Your Kids Can Also Play 3 FREE Online Puzzles From The Book \*\*\*\*\*\* Links Only Valid For People That Purchase The Book \*\*\*Here is What Is Inside "ATVs! Basic Learning About ATVs - Basic Learner Series!"...ATVsATV PicturesATV FactsATVs in MudATVs JumpingATVs in SnowATVs WheelsATV RidersATVs RacesAnd Lots More!Buy the book "ATVs! Basic Learning About ATVs - Basic Learner Series!" Right Now!

## **Book Information**

File Size: 3321 KB Print Length: 56 pages Simultaneous Device Usage: Unlimited Publication Date: July 22, 2013 Sold by:Â Digital Services LLC Language: English ASIN: B00E428EKI Text-to-Speech: Enabled X-Ray: Not Enabled Word Wise: Enabled Lending: Not Enabled Enhanced Typesetting: Enabled Best Sellers Rank: #818,280 Paid in Kindle Store (See Top 100 Paid in Kindle Store) #2 in Kindle Store > Kindle eBooks > Children's eBooks > Cars, Trains & Things That Go > Motorcycles #23 in  $\hat{A}$  Books > Children's Books > Cars, Trains & Things That Go > Motorcycles #157 in  $\hat{A}$  Kindle Store > Kindle eBooks > Nonfiction > Children's Nonfiction > Science, Nature & How It Works > **Transportation** 

## **Customer Reviews**

its the same stuff you teach your kid anyway just has cool pictures to go with it. too bad the aren't page size that would be cooler at least then there would be more to look at its a beginning learner reading.

Download to continue reading...

(Over 46+ Photos of ATVs) Airplanes! Basic Learning About Airplanes - Basic Learner Series! Airplane Children's Book (Over 46+ Photos of Airplanes In A Great Kid's Book) How to Draw Action Figures: Book 2: More than 70 Sketches of Action Figures and Action Poses (Drawing Action Figures, Draw Action Figures Book, How Draw Action Poses, Draw Comic Figures) Helicopters! Learn About Helicopters While Learning To Read - Helicopter Photos And Facts Make It Easy! (Over 45+ Photos of Helicopters) Hot Rod Hamster and the Awesome ATV Adventure! (Scholastic Readers) Complete Italian: The Basics (Book and CD Set): Includes Coursebook, 4 Audio CDs, and Learner's Dictionary (Complete Basic Courses) Complete German: The Basics (Book and CD Set): Includes Coursebook, 4 Audio CDs, and Learner's Dictionary (Complete Basic Courses) Beyond the Basics: German (Book and CD Set): Includes Coursebook, 4 Audio CDs, and Learner's Dictionary (Complete Basic Courses) Complete Spanish: The Basics (Book and CD Set): Includes Coursebook, 4 Audio CDs, and Learner's Dictionary (Complete Basic Courses) Photos, Video and Music for Seniors with Windows Vista: Learn How to Use the Windows Vista Tools for Digital Photos, Home Videos, Music and Entertainment (Computer Books for Seniors series) Amazing Motorcycles & ATVs Flip Book Adult Sex Photos: Sexy Photos of Hot Girls with Uncensored Adult Sex Pictures (Sexy Milf Photo Book 4) Study & Master Accounting Grade 12 Learner's Book Atvs (Speed Machines) ATVs and Off-Roaders (Vehicles on the Move) The 1920s Decade in Photos: The Roaring Twenties (Amazing Decades in Photos) How to Archive Family Photos: A Step-by-Step Guide to Organize and Share Your Photos Digitally Photoshop: Photo Restoration in Detail with Adobe Photoshop cc (Photo Recovery, Repairing Old Photos, black and white photos, photoshop cc, photoshop cc 2015) Photos for OS X and iOS: Take, edit, and share photos in the Apple photography ecosystem Real Sex Photos 9: Real Sex Photos of Nudity Girls

<u>Dmca</u>